## Anatomage TABLE

#### **Basic Touch Screen Controls:**

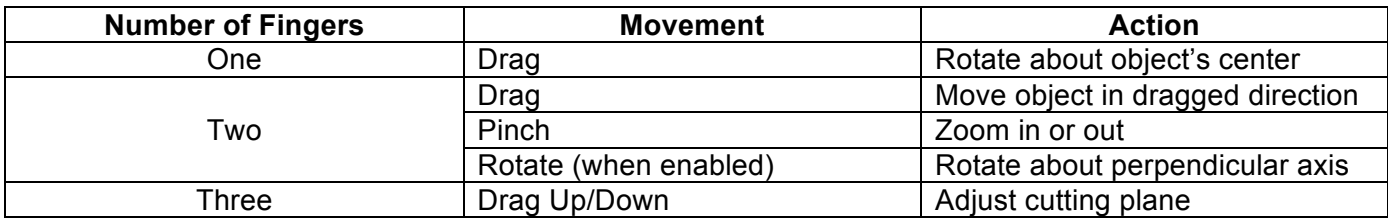

## **Application Toolbar :**

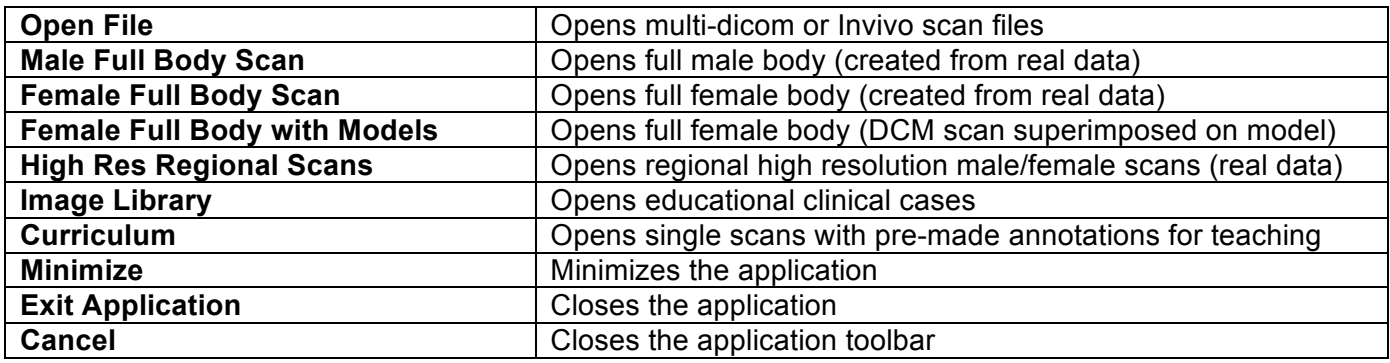

### **Basic Tool Descriptions:**

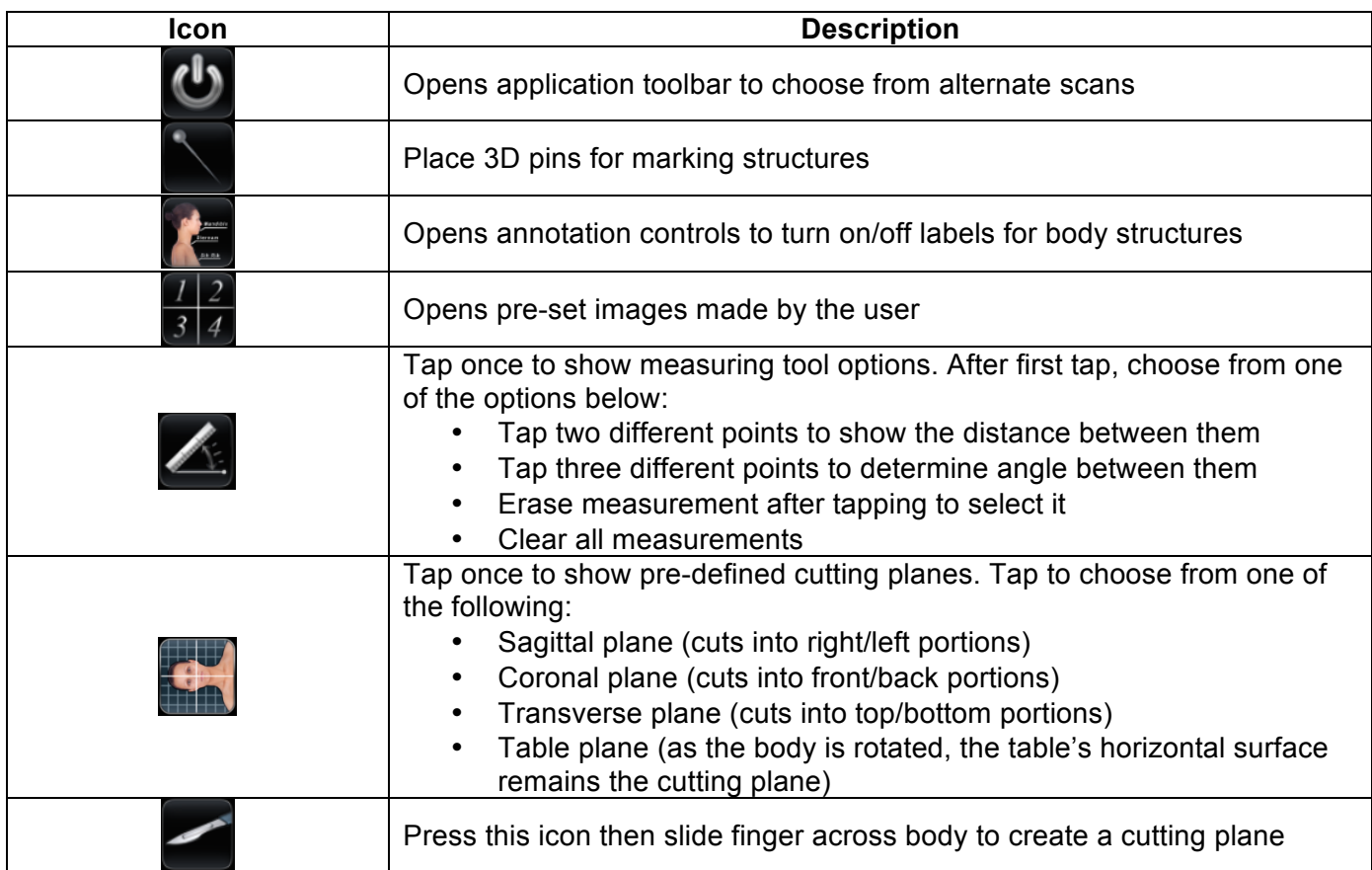

# Anatomage **TABLE**

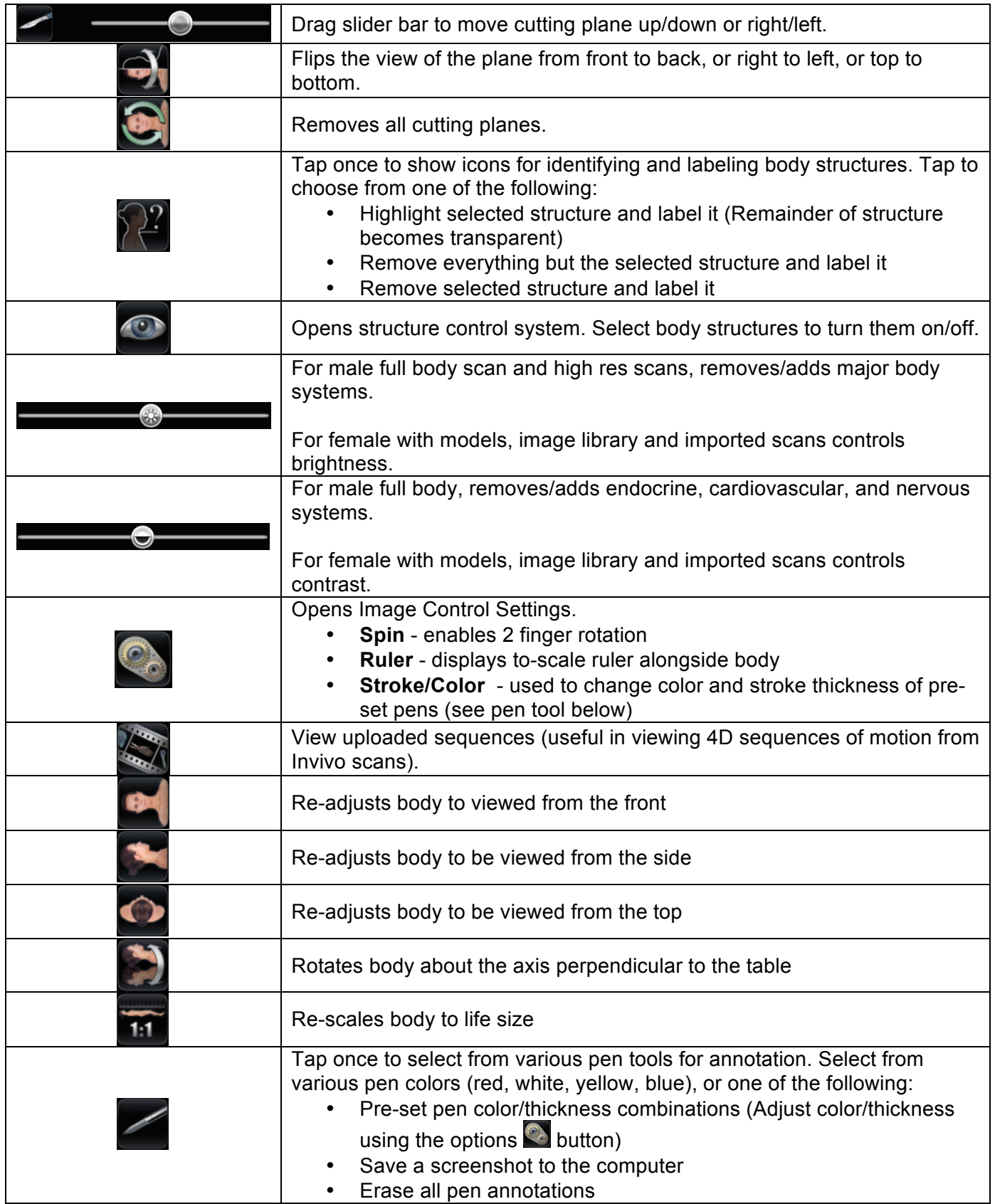